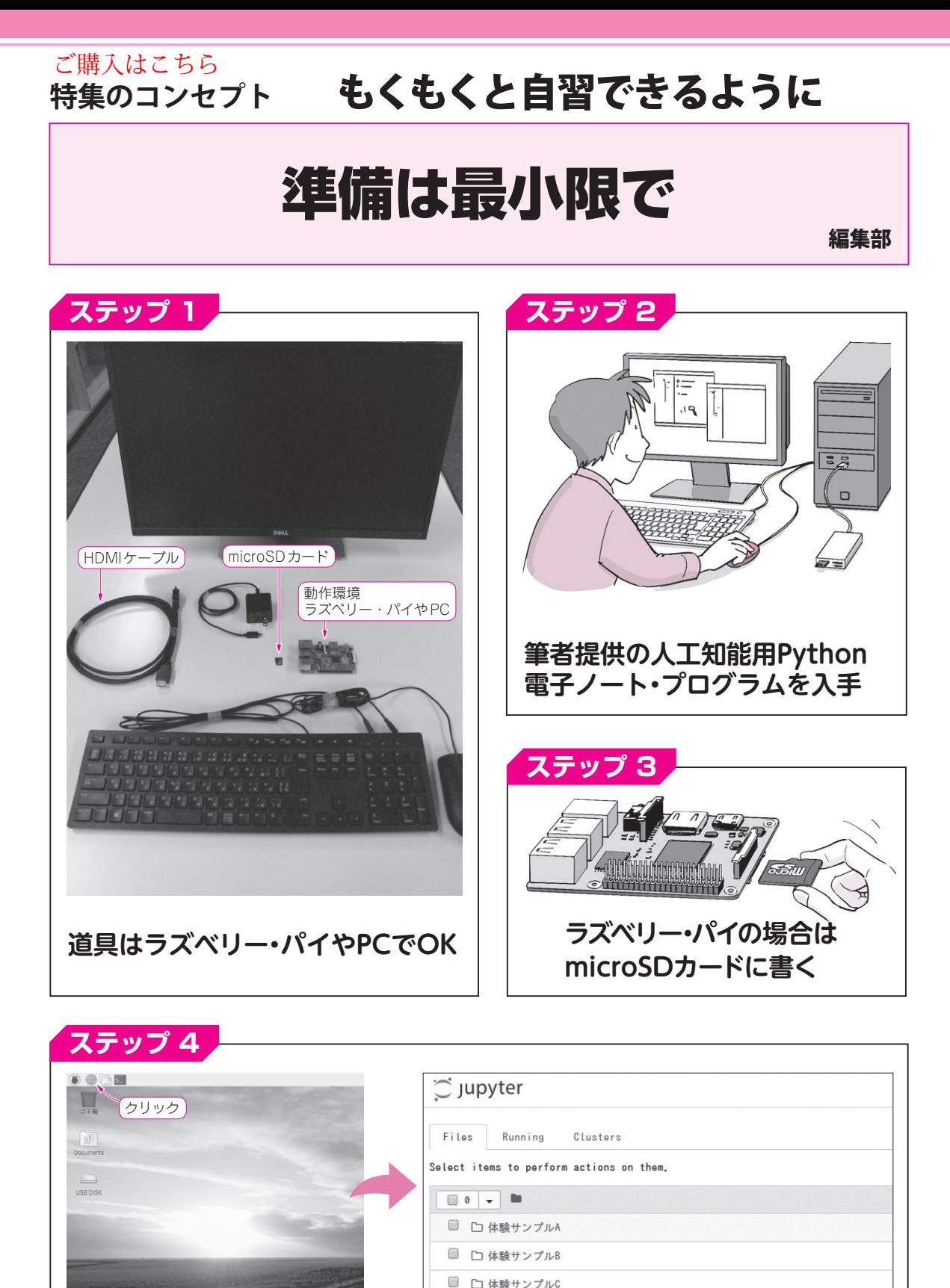

**動かしながら学べる人工知能電子ノート準備OK**

**ブラウザを立ち上げたら**

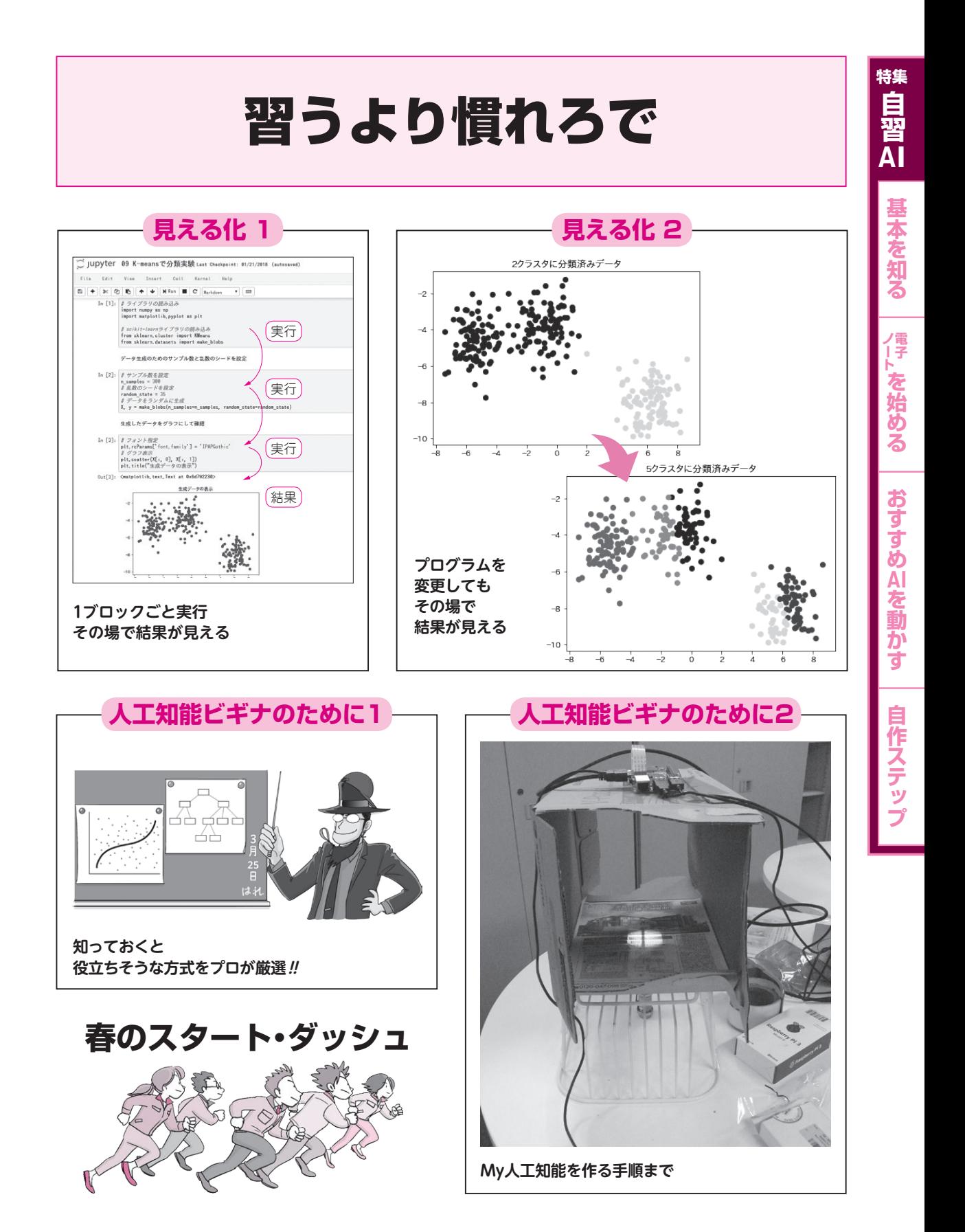